## **K400 PLUS TV**

Setup Guide | Guide d'installation

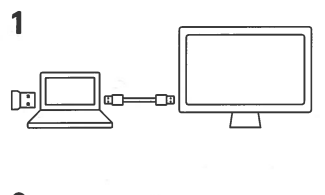

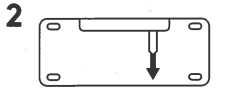

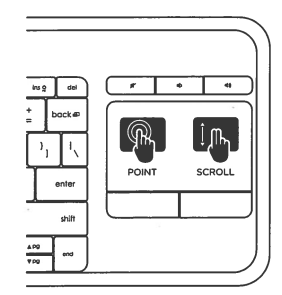

 $3$   $@$ 

www.logitech.com/support/k400plus

logitech®

M/N:C-U0008 CFT: RCPLOCU11-0321

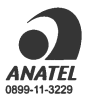

MX: FAVOR DE LEER EL INSTRUCTIVO ANTES DE INSTALAR Y OPERAR EL PRODUCTO

620-006680.004